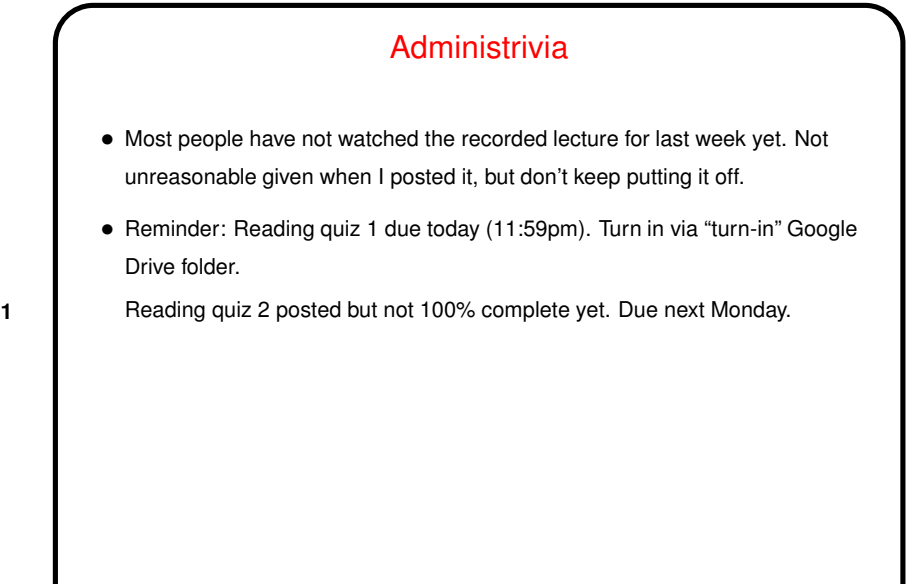

**Slide 1**

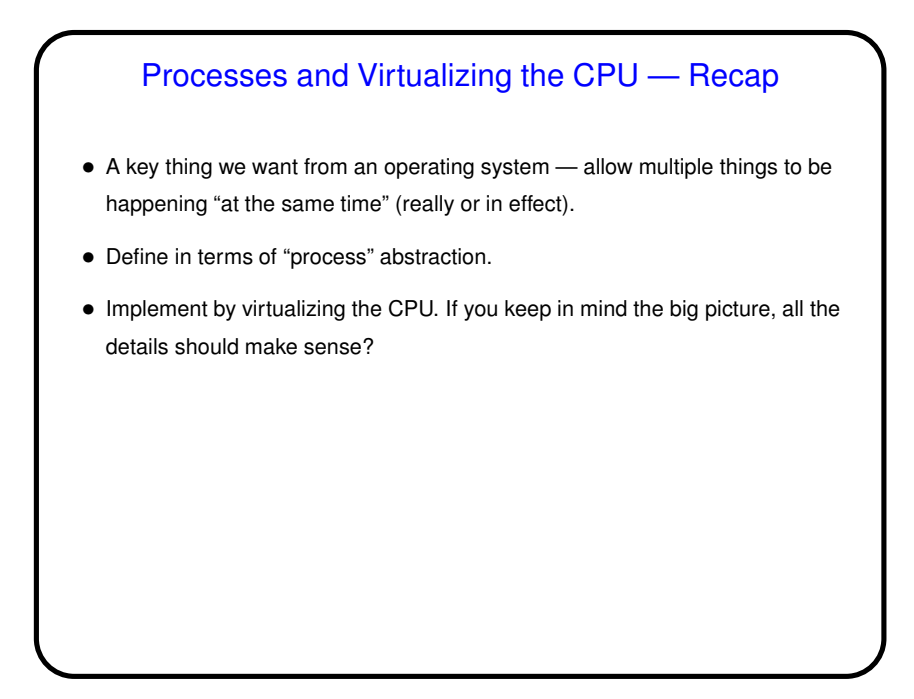

**Slide 2**

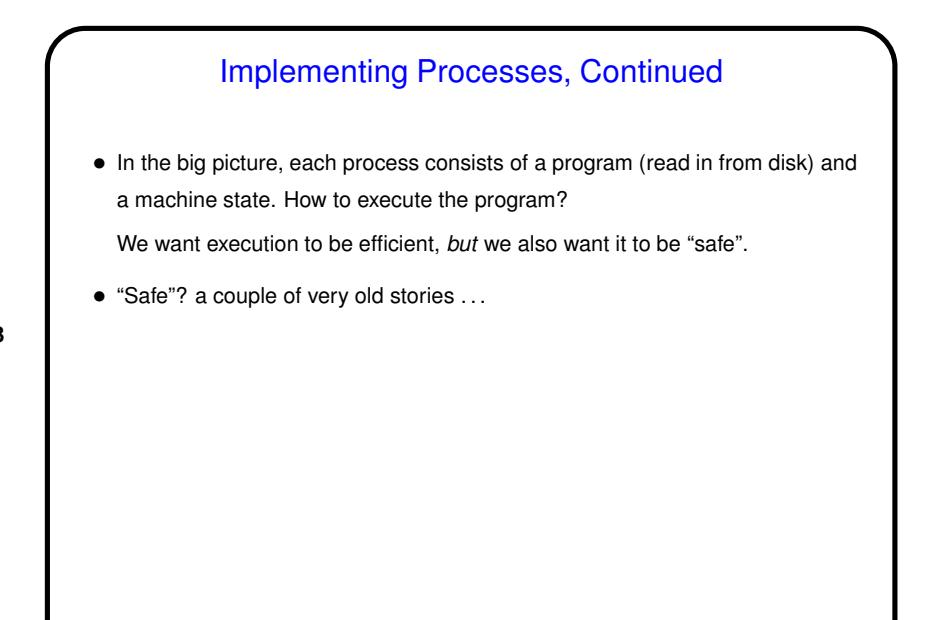

**Slide 3**

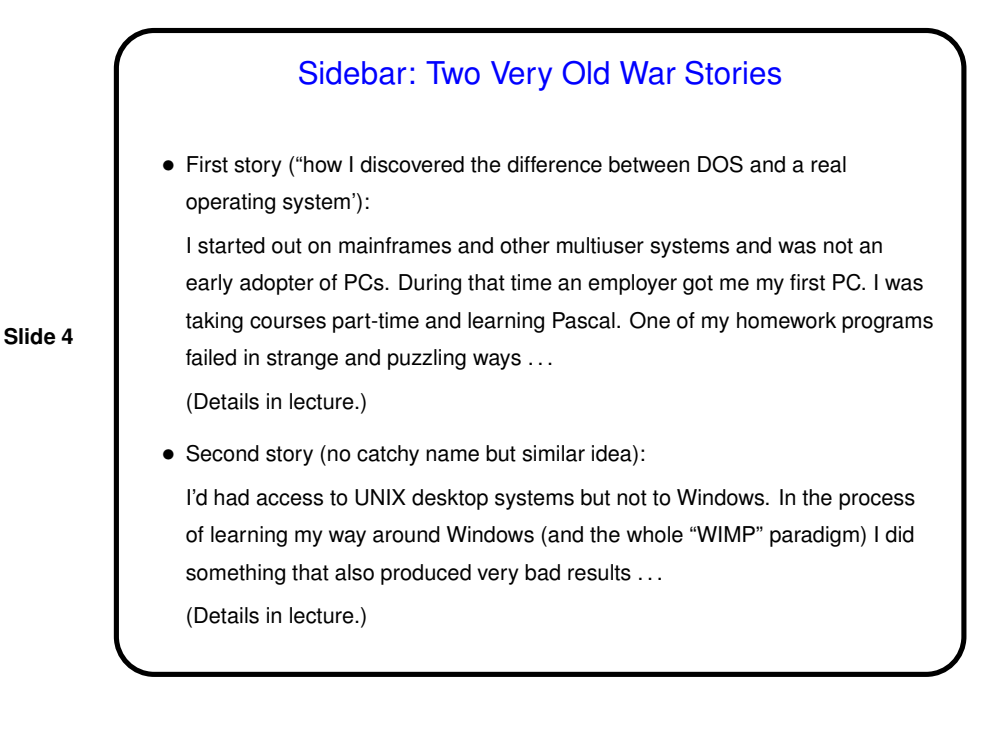

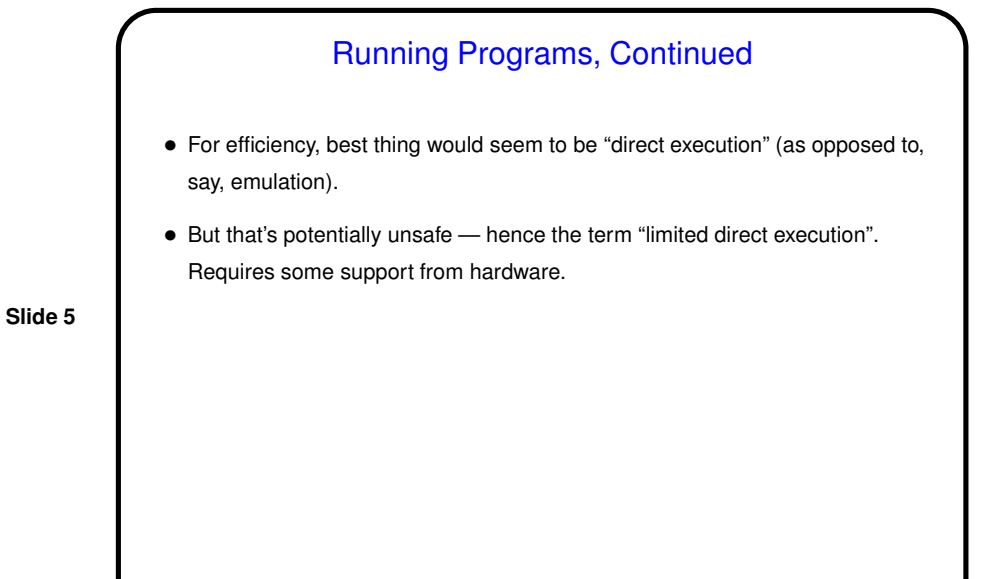

## Hardware — Dual Mode Operation • *In hardware*: Distinguish between "kernel mode" and "user mode". Designate some instructions as "in kernel mode only". • Attempt to execute kernel-mode-only instruction in user mode is an error and usually crashes the program. • (Connecting to CSCI 2321: Could implement this using a bit in <sup>a</sup> special-purpose register, which kernel-mode-only instructions check.)

**Slide 6**

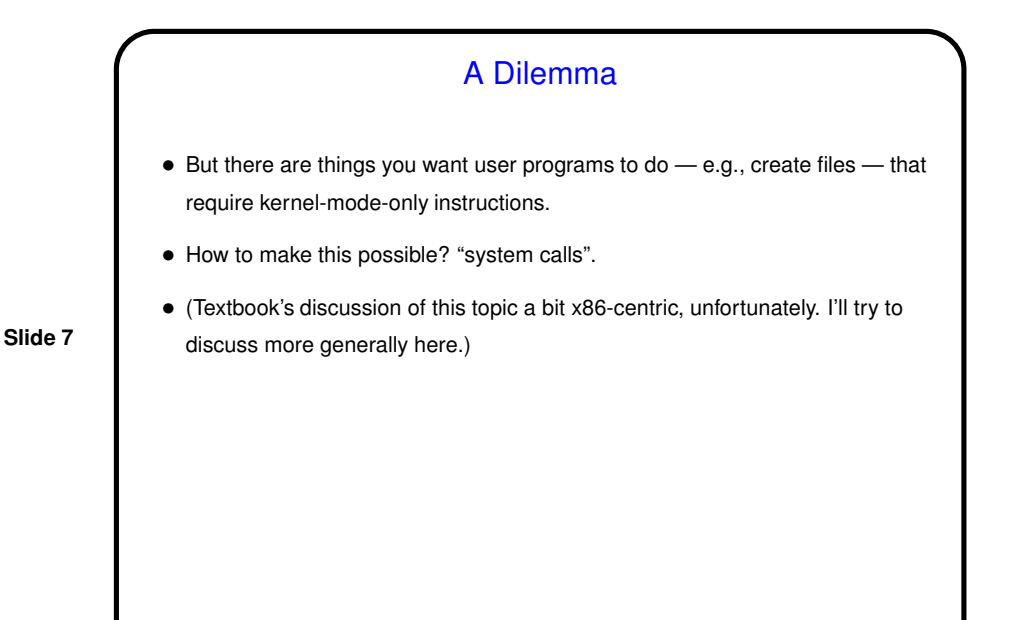

System Calls — Mechanism

- Library routine (running in user mode) sets up parameters and issues TRAP instruction or equivalent. A key parameter says which system call is being made (to create a process, open a file, etc.).
- TRAP instruction switches to kernel mode and transfers control to a fixed address.
- At that address is code for "handler" that uses parameters set up by library routine to figure out which system call is being invoked and call appropriate code.
- When processing of system call is finished, control returns to calling program — *if* appropriate. (What are other possibilities? Consider situations involving waiting, errors.) Return to calling program also switches back to user mode.
- **Slide 8**

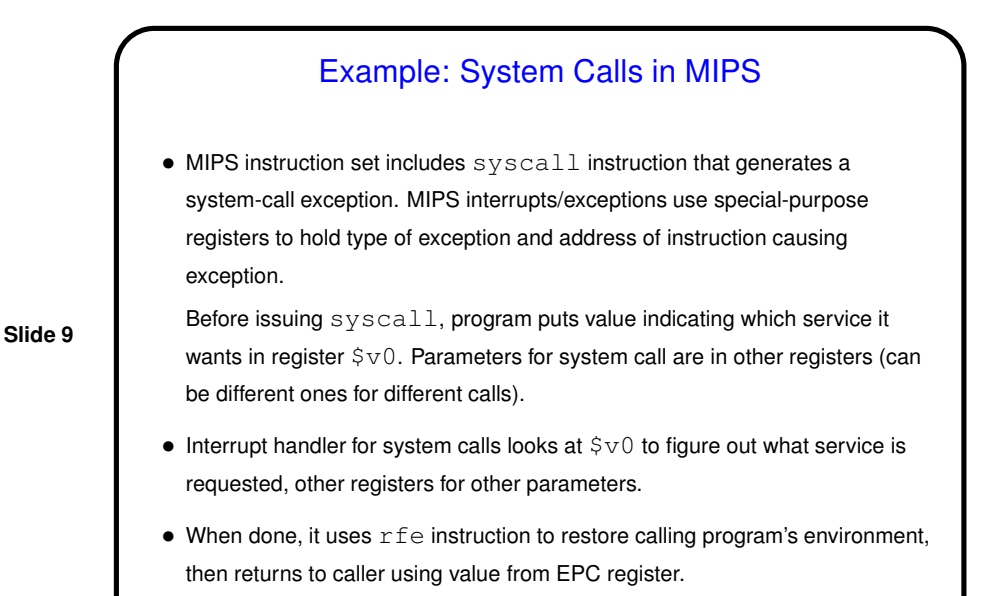

Example: System Calls in MIPS/SPIM • SPIM simulator — a primitive O/S! — defines a short list of system calls. Example code fragment: la \$a0, hello li \$v0, 4 # "print string" syscall syscall .... .data hello: .asciiz "hello, world!\n";

**Slide 10**

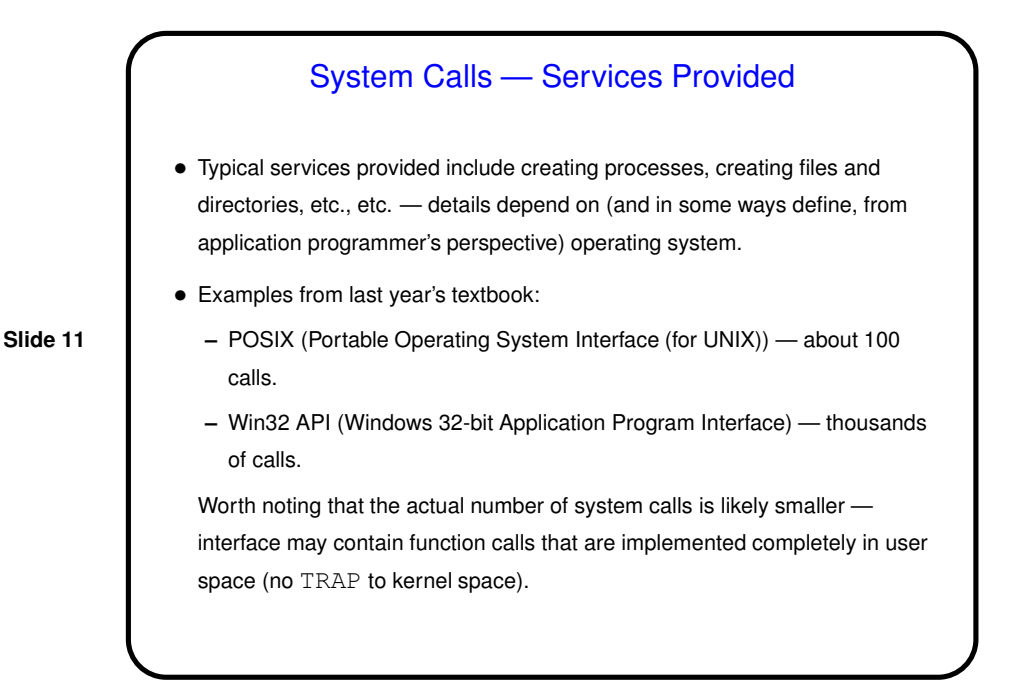

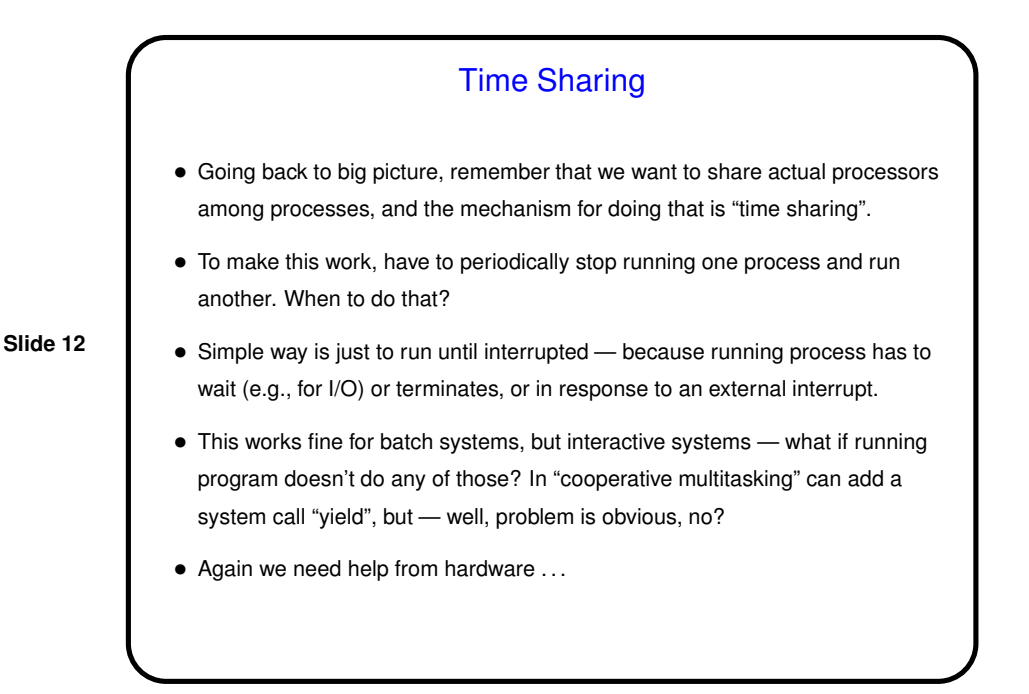

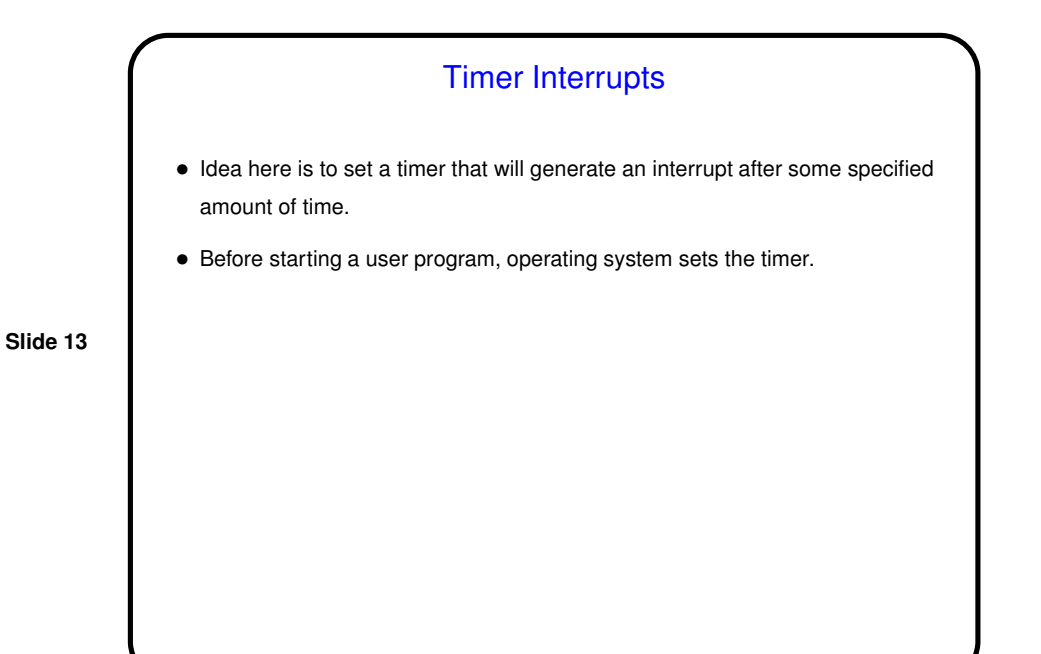

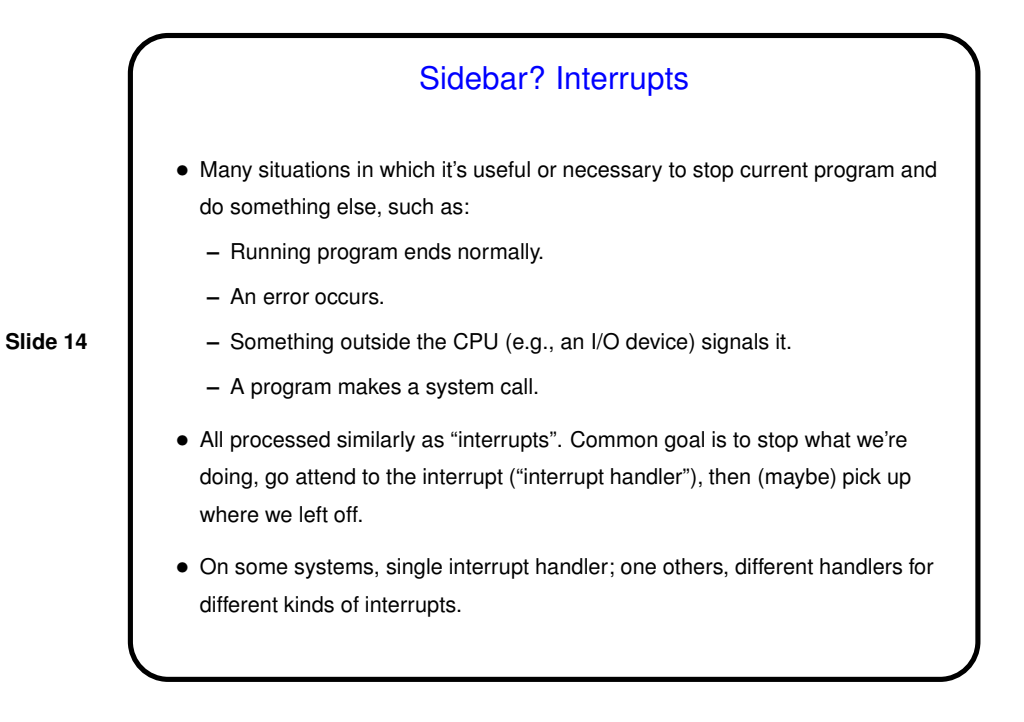

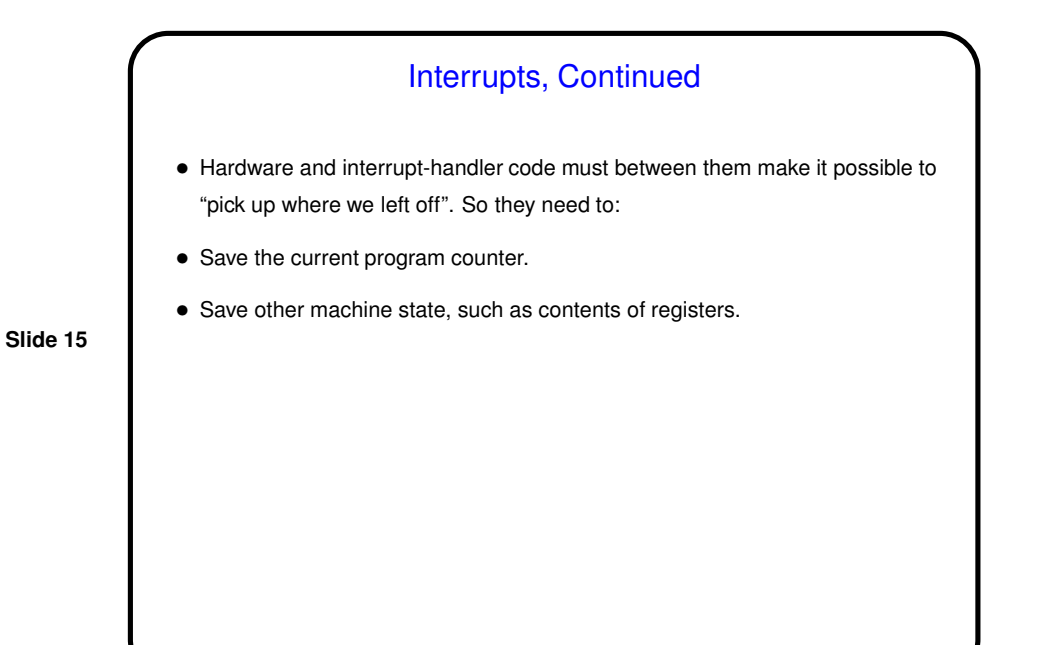

Context Switches • Basic idea: Stop what we're doing and switch to something else. • Similar to what happens in interrupt handler: Save current program counter and other machine state. Then load new program counter and state from previously-saved values. • In effect, switch "execution context".

**Slide 16**

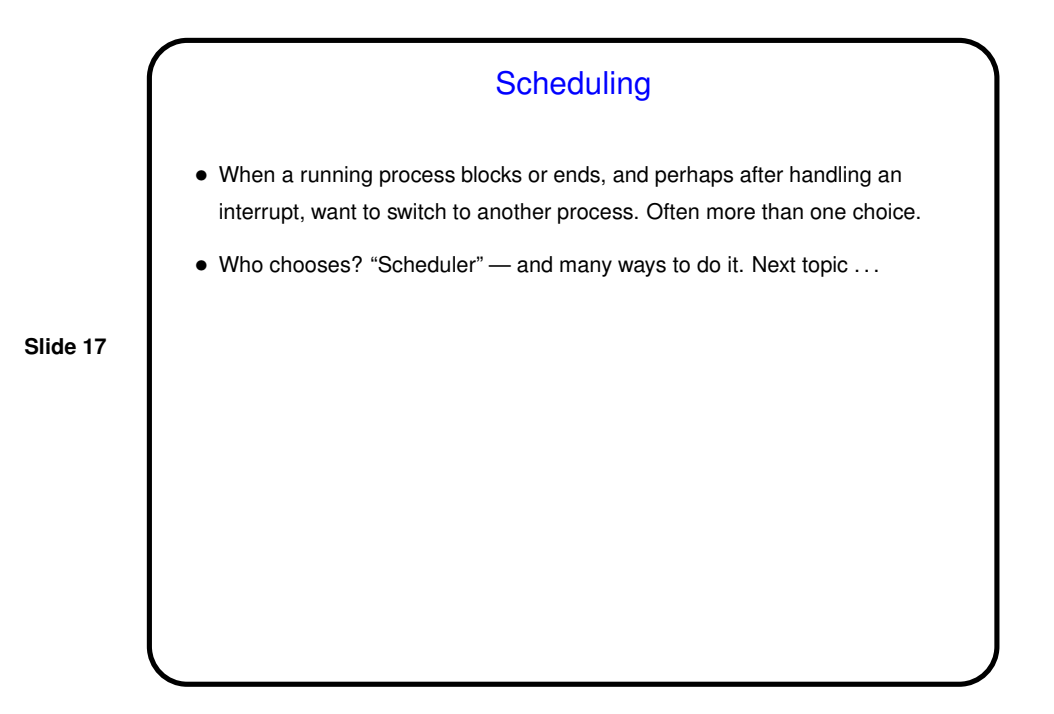

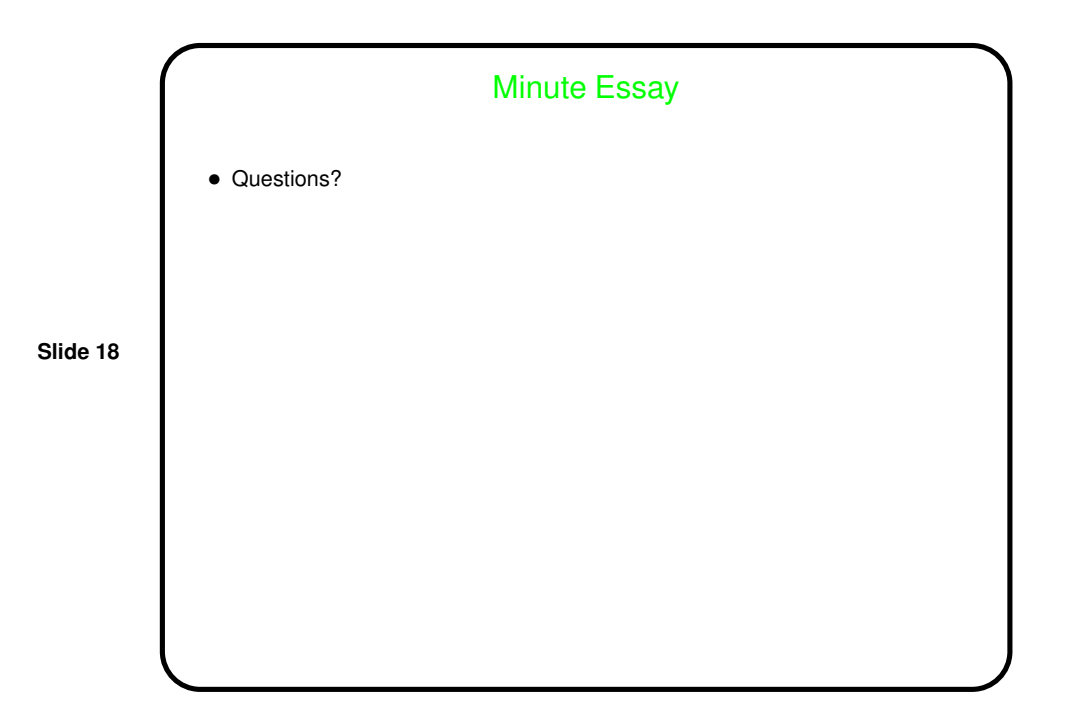